## **Contabilização de tarefas**

alterações na interface em 03/2023

Video deste projeto

Você irá adicionar mecanismos para contabilizar o uso do processador pelas tarefas em execução. Sua implementação deve produzir uma mensagem de saída com o seguinte formato, para cada tarefa que finaliza (incluindo o próprio dispatcher):

Task 17 exit: execution time 4955 ms, processor time 925 ms, 171 activations

## **Cálculo dos tempos**

A figura abaixo ilustra a execução de uma determinada tarefa, de sua criação (task\_init) ao seu encerramento (task\_exit). As áreas em verde indicam o uso do processador. É fácil perceber como os valores de contabilização podem ser calculados:

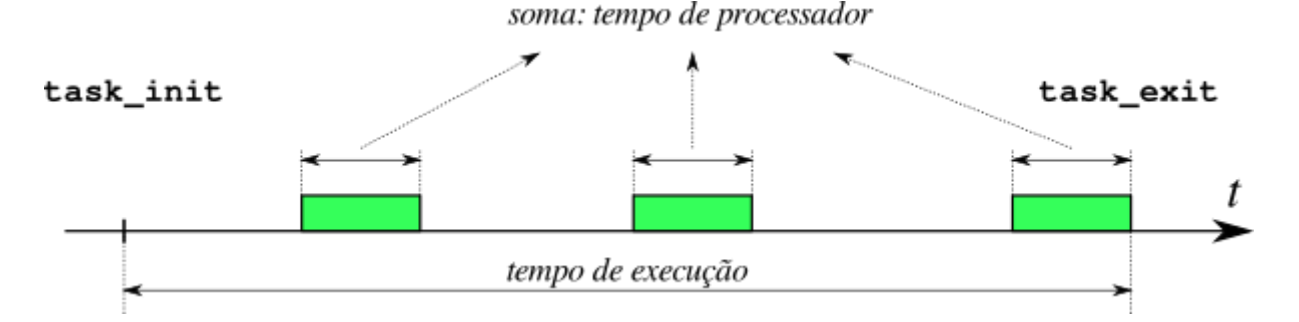

Para a contabilização você precisará de uma **referência de tempo** (ou seja, um relógio). Para isso, pode ser definida uma variável global para contar ticks de relógio, incrementada a cada interrupção do temporizador (1 ms). Dessa forma, essa variável indicará o número de ticks decorridos desde a inicialização do sistema na função ppos init, ou seja, funcionará como um relógio baseado em milissegundos.

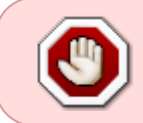

Um dos objetivos deste projeto é entender como é implementada a contagem de tempo no kernel de um SO. Por isso, você deve construir seu próprio relógio, sem usar funções de consulta ao relógio do Linux como gettimeofday e outras.

Você deverá implementar uma função para informar às tarefas o valor corrente do relógio:

unsigned int systime () ;

## **Códigos de teste**

- [Teste 1](https://wiki.inf.ufpr.br/maziero/lib/exe/fetch.php?media=so:pingpong-contab.c) [\(saída esperada\)](https://wiki.inf.ufpr.br/maziero/lib/exe/fetch.php?media=so:pingpong-contab.txt), sem usar prioridades. Neste exemplo, as tarefas devem concluir juntas, com consumo de processador e número de ativações similares.
- [Teste 2](https://wiki.inf.ufpr.br/maziero/lib/exe/fetch.php?media=so:pingpong-contab-prio.c) [\(saída esperada\)](https://wiki.inf.ufpr.br/maziero/lib/exe/fetch.php?media=so:pingpong-contab-prio.txt), usando prioridades. Neste exemplo, as tarefas devem concluir **em instantes bem distintos**, mas com consumo de processador e número de ativações similares (pois a carga

computacional delas é a mesma).

## **Outras informações**

- Duração estimada: 4 horas.
- Dependências:
	- [Gestão de Tarefas](https://wiki.inf.ufpr.br/maziero/doku.php?id=so:gestao_de_tarefas)
	- [Dispatcher](https://wiki.inf.ufpr.br/maziero/doku.php?id=so:dispatcher)
	- [Escalonador por prioridades](https://wiki.inf.ufpr.br/maziero/doku.php?id=so:escalonador_por_prioridades) (para o teste 2)
	- o [Preempção por Tempo](https://wiki.inf.ufpr.br/maziero/doku.php?id=so:preempcao_por_tempo)

From: <https://wiki.inf.ufpr.br/maziero/>- **Prof. Carlos Maziero**

Permanent link: **<https://wiki.inf.ufpr.br/maziero/doku.php?id=so:contabilizacao>**

Last update: **2023/05/23 08:16**

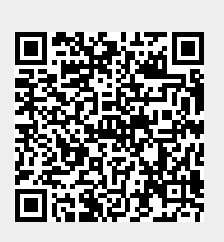